# Package 'scFeatureFilter'

May 30, 2024

<span id="page-0-0"></span>Type Package

Title A correlation-based method for quality filtering of single-cell RNAseq data

**Version** 1.24.0

Description An R implementation of the correlation-based method developed in the Joshi laboratory to analyse and filter processed single-cell RNAseq data. It returns a filtered version of the data containing only genes expression values unaffected by systematic noise.

License MIT + file LICENSE

LazyData TRUE

**Depends** R  $(>= 3.6)$ 

**Imports** dplyr ( $> = 0.7.3$ ), ggplot2 ( $> = 2.1.0$ ), magrittr ( $> = 1.5$ ), rlang  $(>= 0.1.2)$ , tibble  $(>= 1.3.4)$ , stats, methods

RoxygenNote 6.0.1

Suggests testthat, knitr, rmarkdown, BiocStyle, SingleCellExperiment, SummarizedExperiment, scRNAseq, cowplot

VignetteBuilder knitr

biocViews ImmunoOncology, SingleCell, RNASeq, Preprocessing, GeneExpression

git\_url https://git.bioconductor.org/packages/scFeatureFilter

git\_branch RELEASE\_3\_19

git\_last\_commit ad3e69b

git\_last\_commit\_date 2024-04-30

Repository Bioconductor 3.19

Date/Publication 2024-05-29

Author Angeles Arzalluz-Luque [aut], Guillaume Devailly [aut, cre], Anagha Joshi [aut]

Maintainer Guillaume Devailly <gdevailly@hotmail.com>

# <span id="page-1-0"></span>**Contents**

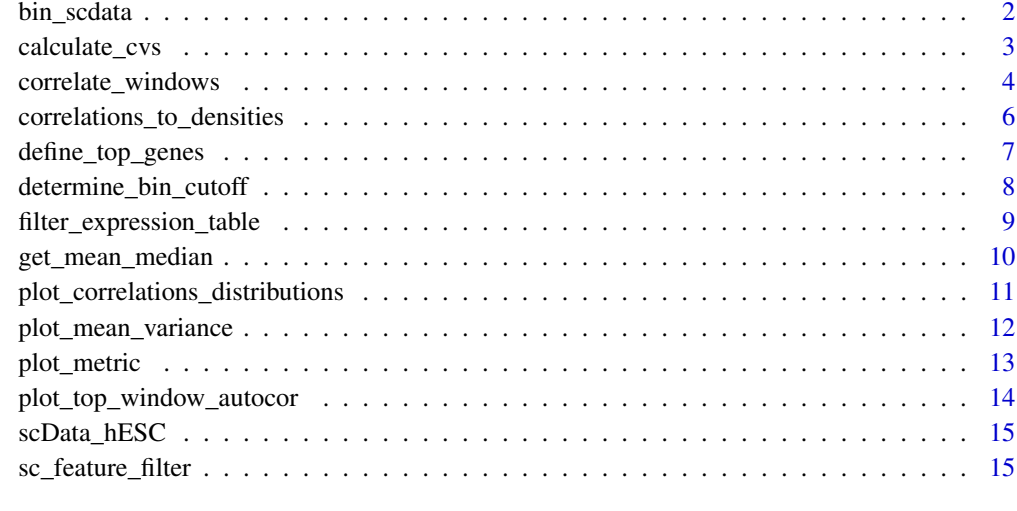

#### **Index** [17](#page-16-0)

<span id="page-1-1"></span>bin\_scdata *Bin genes by mean expression.*

# Description

Divides the genes that were not included in the top window in windows of the same size with decreasing mean expression levels.

# Usage

```
bin_scdata(dataset, window_number = NULL, window_size = NULL,
  verbose = TRUE)
```
# Arguments

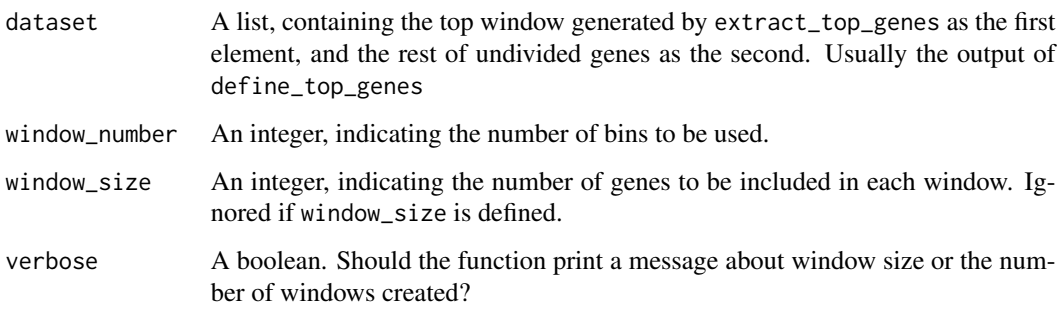

#### <span id="page-2-0"></span>calculate\_cvs 3

## Details

Two binning methods are available:

- window\_number: Divides the genes into the number of windows specified.
- window\_size: Divides the genes into windows of the size specified.

This function adds a bin number column to the data frame.

This function is designed to take the list output by the extract\_top\_window function as an argument, operating only on the second element of it. Once the genes in it have been binned, both elements of the list are bound together in a data frame and returned. The output contains a new column bin, which indicates the window number assigned to each gene.

# Value

A data frame containing the binned genes.

# Examples

```
library(magrittr)
expMat <- matrix(
    c(1, 1, 1,
     1, 2, 3,
      0, 1, 2,
      0, 0, 2),
    ncol = 3, byrow = TRUE, dimnames = list(paste("gene", 1:4), paste("cell", 1:3))
\mathcal{L}calculate_cvs(expMat) %>%
    define_top_genes(window_size = 1) %>%
    bin_scdata(window_number = 2)
calculate_cvs(expMat) %>%
    define_top_genes(window_size = 1) %>%
    bin_scdata(window_size = 1)
```
<span id="page-2-1"></span>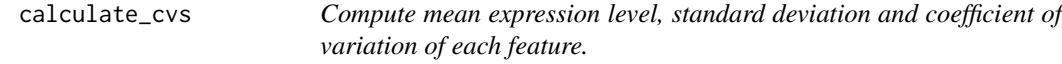

#### Description

Compute mean expression level, standard deviation and coefficient of variation (CV) of each feature (i.e. gene or transcript) in the supplied data. Filter features with high proportion of 0 expression.

#### Usage

```
calculate_cvs(data, max_zeros = 0.75, sce_assay = NULL)
```
#### <span id="page-3-0"></span>Arguments

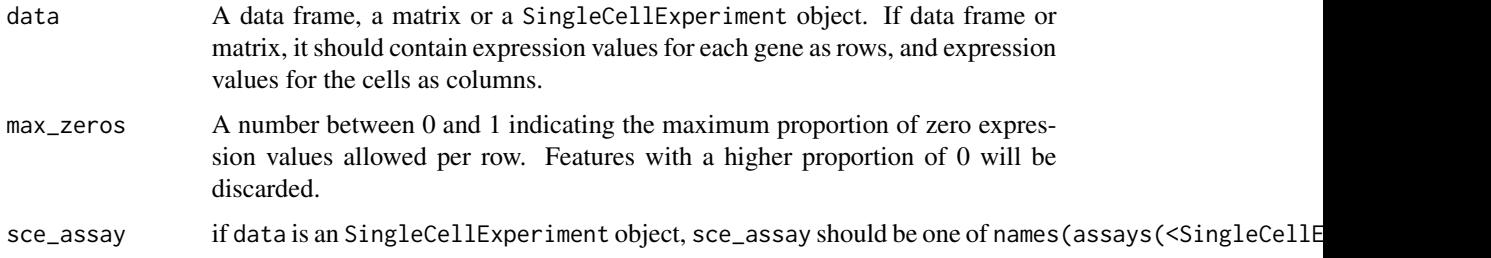

#### Details

Before CV computation, the function removes all rows that have a proportion of zeros above the specified threshold. Genes with many 0s are poorly informative, and would bias the later correlations. Removing them also prevents division by zero when calculating CVs.

The data provided must cell/sample names as column names. Feature name can be given either in the first column or as row names.

In the output, mean, standard deviation and CV are incorporated as new columns in the data frame, named mean, sd and cv.

# Value

A data frame, containing the filtered data with additional columns: mean, standard deviation and cv values for each row.

#### Examples

```
expMat <- matrix(
    c(1, 1, 1,
     1, 2, 3,
      0, 1, 2,
      0, 0, 2),
    ncol = 3, byrow = TRUE, dimnames = list(paste("gene", 1:4), paste("cell", 1:3))
\mathcal{L}calculate_cvs(expMat)
calculate_cvs(expMat, max_zeros = 0.5)
```
<span id="page-3-1"></span>correlate\_windows *Calculate correlations against top window.*

#### Description

Calculates pairwise correlations between all features each window against all features in the reference window.

# <span id="page-4-0"></span>correlate\_windows 5

# Usage

```
correlate_windows(dataset, n_random = 3, ...)
```
# Arguments

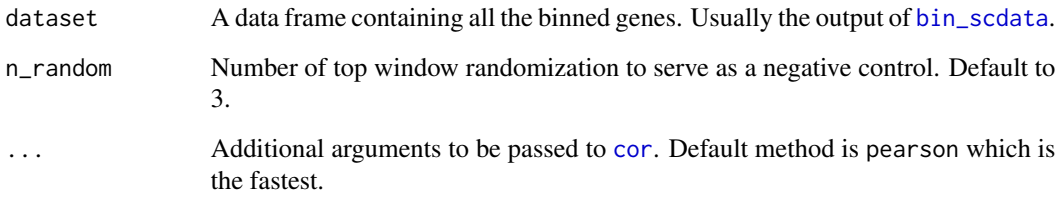

# Details

This function:

- correlates each feature in each window to each feature in the top window.
- randomize the top window by shuffling expression value, and correlate each gene in each window to the randomized top window. This negative control is repeated as many time as specified by the n\_random parameter.

The input of this function is usually the output of the [bin\\_scdata](#page-1-1) function.

#### Value

A tibble containing correlation values.

# Examples

```
library(magrittr)
expMat <- matrix(
   c(1, 1, 5,1, 2, 3,
      0, 1, 4,
      0, 0, 2),
   ncol = 3, byrow = TRUE, dimnames = list(paste("gene", 1:4), paste("cell", 1:3))
\lambdacalculate_cvs(expMat) %>%
    define_top_genes(window_size = 2) %>%
   bin_scdata(window_number = 1) %>%
    correlate_windows
```

```
correlations_to_densities
```
*Transform the correlation table to density distributions of correlation values*

# Description

Takes the output of [correlate\\_windows](#page-3-1) and computes density curves of correlation coefficient for each window comparison.

#### Usage

```
correlations_to_densities(df, n = 64, absolute_cc = TRUE)
```
# Arguments

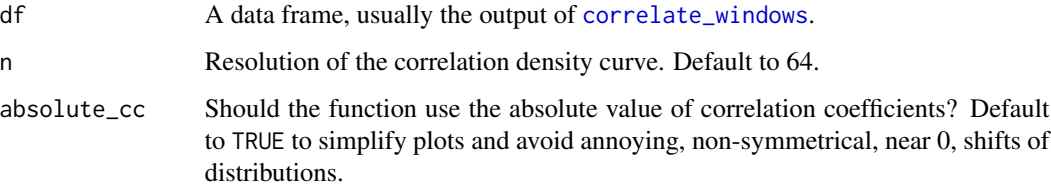

# Value

A [tibble](#page-0-0) with columns bin, window, cor\_coef and density.

# Examples

```
library(magrittr)
expMat <- matrix(
   c(1, 1, 5,
     1, 2, 3,
     0, 1, 4,
     0, 0, 2),
   ncol = 3, byrow = TRUE, dimnames = list(paste("gene", 1:4), paste("cell", 1:3))
)
calculate_cvs(expMat) %>%
   define_top_genes(window_size = 2) %>%
   bin_scdata(window_number = 1) %>%
   correlate_windows %>%
   correlations_to_densities
```
<span id="page-6-1"></span><span id="page-6-0"></span>define\_top\_genes *Define the reference window using the most highly expressed features.*

#### **Description**

Define the group of features in the dataset that will be considered as reference, the top window, by specifying either a number of features or an expression threshold.

# Usage

```
define_top_genes(dataset, window_size = NULL, mean_expression = NULL,
 min_expression = NULL)
```
#### Arguments

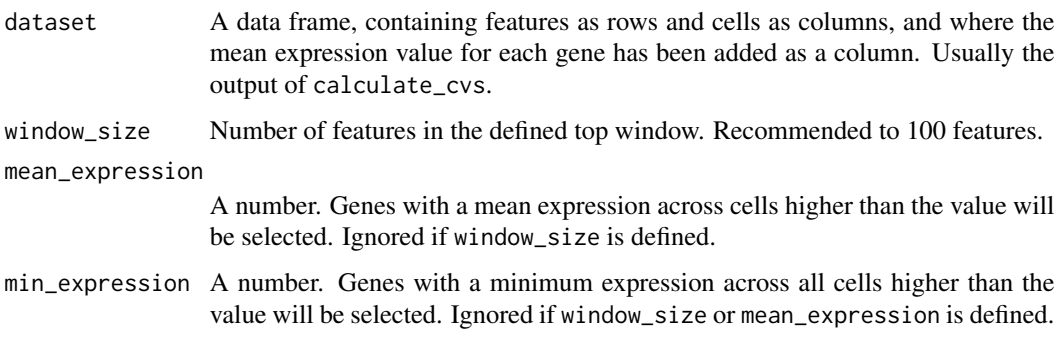

# Details

There are three selection methods available:

- window\_size: features are ranked by mean expression across cells, and the top slice of the specified size is selected.
- mean\_expression: the mean column is checked, and all features with mean expression above the threshold indicated are selected.
- min\_expression: features where all expression values are above the expression threshold indicated are selected.

In general, it is advisable to avoid generating top windows larger than 250 features (100 features is the recommended value), to prevent excessively long computation time as well as to preserve the quality of the analysis, as the top window should only include a subset of reliable values.

#### Value

A list with two elements, both data frames: the defined top window, and the rest of the genes.

# Examples

```
library(magrittr)
expMat <- matrix(
    c(1, 1, 1,
     1, 2, 3,
     0, 1, 2,
     0, 0, 2),
    ncol = 3, byrow = TRUE, dimnames = list(paste("gene", 1:4), paste("cell", 1:3))
\mathcal{L}calculate_cvs(expMat) %>%
    define_top_genes(window_size = 2)
calculate_cvs(expMat) %>%
    define_top_genes(mean_expression = 1.5)
```
<span id="page-7-1"></span>determine\_bin\_cutoff *Determine a threshold for selecting bins of features based on the metric table*

#### Description

Takes the output of [get\\_mean\\_median](#page-9-1) and decide until which window to keep based on background level and a threshold.

#### Usage

```
determine_bin_cutoff(metric_table, threshold = 2,
  selected_metric = c("mean", "median", "score"),
  random_function_summarisation = mean)
```
# Arguments

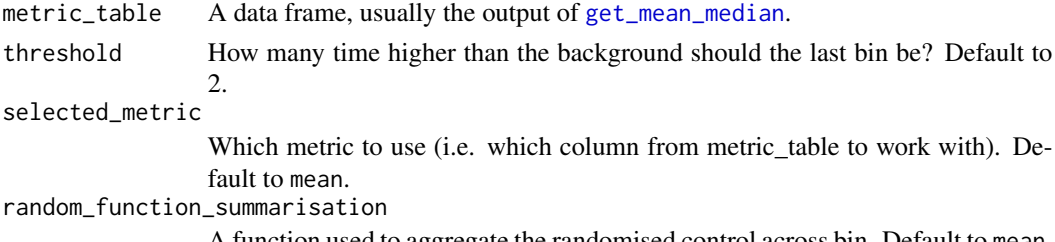

A function used to aggregate the randomised control across bin. Default to mean.

#### Details

Background level is estimated by averaging correlation coefficient obtained from the top window randomisations.

Bins (or windows) of features are kept until the mean (or median) correlation coefficient falls under a threshold value threshold x background level.

<span id="page-7-0"></span>

# <span id="page-8-0"></span>Value

A number, the first bin of features to discard.

# See Also

[get\\_mean\\_median](#page-9-1), [plot\\_metric](#page-12-1)

# Examples

```
myData <- tibble::tibble(
   bin = rep(c(1, 2, 3), each = 3),window = rep(c("top_window", "shuffled_top_window_1", "shuffled_top_window_2"), 3),
   mean = c(0.8, 0.1, 0.11, 0.14, 0.12, 0.09, 0.10, 0.13, 0.08)
)
determine_bin_cutoff(myData)
```
filter\_expression\_table

*Filter binned expression matrix*

#### Description

Takes a binned expression table (the output of [bin\\_scdata](#page-1-1)), a bin number (usually the output of [determine\\_bin\\_cutoff](#page-7-1)) and returned a filtered expression table or matrix.

# Usage

```
filter_expression_table(bined_table, bin_cutoff, as_matrix = FALSE)
```
# Arguments

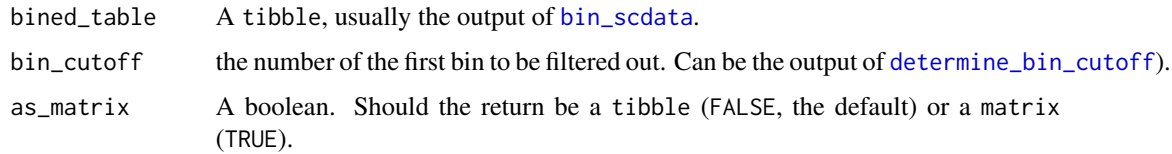

#### Value

A tibble or a matrix depending on the value of as\_matrix

#### See Also

[bin\\_scdata](#page-1-1), [determine\\_bin\\_cutoff](#page-7-1)

#### Examples

```
myData <- tibble::data_frame(
   bin = rep(c(1, 2, 3), each = 3),
   mean = 9:1,
   sd = runif(9),
   cv = runif(9),
   cell1 = 8:0 + runif(9),
    cell2 = 8:0 + runif(9)\lambdafilter_expression_table(myData, bin_cutoff = 2)
filter_expression_table(myData, bin_cutoff = 3)
```
<span id="page-9-1"></span>get\_mean\_median *Extract mean and median correlation coefficient values*

#### Description

Takes the output of [correlate\\_windows](#page-3-1) and extract the mean and the median correlation value for each window comparison.

#### Usage

get\_mean\_median(df, absolute\_cc = TRUE)

# Arguments

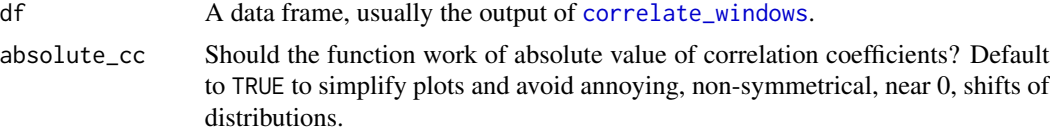

#### Value

A data\_frame with columns bin, window, mean and median.

# Examples

```
library(magrittr)
expMat <- matrix(
    c(1, 1, 5,
      1, 2, 3,
      0, 1, 4,
      0, 0, 2),
    ncol = 3, byrow = TRUE, dimnames = list(paste("gene", 1:4), paste("cell", 1:3))
\mathcal{L}calculate_cvs(expMat) %>%
    define_top_genes(window_size = 2) %>%
```
<span id="page-9-0"></span>

```
bin_scdata(window_number = 1) %>%
correlate_windows(n_random = 2) %>%
get_mean_median
```
<span id="page-10-1"></span>plot\_correlations\_distributions

*Produce a density plot of correlation values for each window of feature*

# Description

Feature by feature correlation values between every windows and the reference to window of features are visualized as density lines, one facet per comparison. Two density lines are drown in each facets:

- A thin colored line, the correlations between the bin and the reference top bin of features
- A thicker blue line with grey error area, the correlations between the bin and the randomized top bin of features. The lines are not shown if  $n$ -random = 0 in [correlate\\_windows](#page-3-1).

#### Usage

```
plot_correlations_distributions(df, metrics = NULL, vlines = c("mean",
  "median"), facet_ncol = 4)
```
#### Arguments

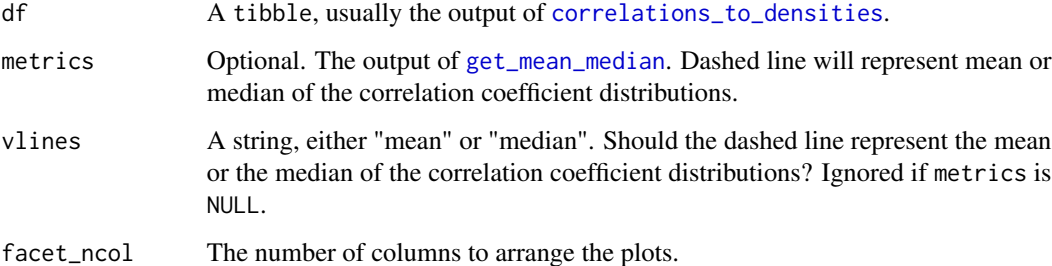

#### Value

A ggplot2 plot.

#### See Also

[correlations\\_to\\_densities](#page-5-1), [get\\_mean\\_median](#page-9-1)

# Examples

```
library(magrittr)
myData <- scData_hESC %>%
calculate_cvs %>%
    define_top_genes(window_size = 100) %>%
   bin_scdata(window_size = 1000)
corDistrib <- correlate_windows(myData, n_random = 3)
corDens <- correlations_to_densities(corDistrib)
plot_correlations_distributions(corDens)
metrics <- get_mean_median(corDistrib)
plot_correlations_distributions(corDens, metrics = metrics)
```
<span id="page-11-1"></span>plot\_mean\_variance *Produce a mean expression x coefficient of variation scatter plot.*

# Description

Use the output of [calculate\\_cvs](#page-2-1) or [bin\\_scdata](#page-1-1) and plot a feature mean expression x coefficient of variation scatter plot. Mean expression is represented as log10(mean + 1). Each dot represents a feature. Means and coefficient of variations were obtained across single cells. Optionally, colours each dot according to the defined bins of features. Optionally, adds a density2d geom.

#### Usage

```
plot_mean_variance(df, density = TRUE, colourByBin = TRUE,
  density_color = "blue", \dots)
```
#### Arguments

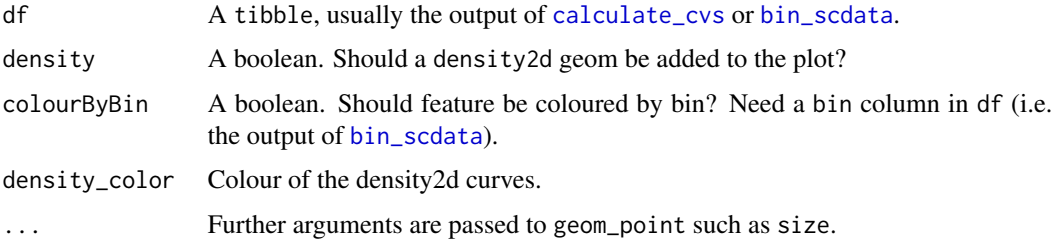

#### Value

A ggplot2 plot.

<span id="page-11-0"></span>

# <span id="page-12-0"></span>plot\_metric 13

# See Also

[calculate\\_cvs](#page-2-1), [bin\\_scdata](#page-1-1)

#### Examples

```
library(magrittr)
scData_hESC %>%
   calculate_cvs %>%
   plot_mean_variance(colourByBin = FALSE)
scData_hESC %>%
   calculate_cvs %>%
   define_top_genes(window_size = 100) %>%
  bin_scdata(window_size = 1000) %>%
   plot_mean_variance
```
<span id="page-12-1"></span>plot\_metric *Produce a bar chart of mean (or median) correlation coefficient per bin of feature.*

# **Description**

Use the output of [get\\_mean\\_median](#page-9-1) and produce a bar chart of mean (or median) correlation coefficient per bin of features. Correlations against the randomised top window are shown as dot-andwhiskers, and are used to estimate a background level.

#### Usage

```
plot_metric(metric_table, selected_metric = c("mean", "median", "score"),
  show_ctrl = TRUE, control_color = "blue", show_threshold = TRUE,
  threshold = 2, threshold_color = "red", line_size = 1,
  annotate_lines = TRUE)
```
# Arguments

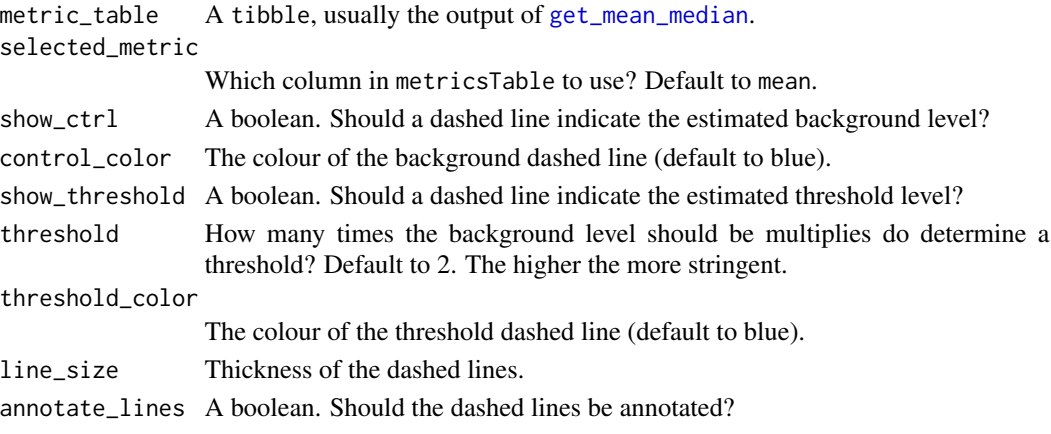

# Value

A ggplot2 plot.

# See Also

[get\\_mean\\_median](#page-9-1)

#### Examples

```
library(magrittr)
scData_hESC %>%
   calculate_cvs %>%
   define_top_genes(window_size = 100) %>%
   bin_scdata(window_size = 1000) %>%
   correlate_windows(n_random = 3) %>%
   get_mean_median %>%
   plot_metric
```
plot\_top\_window\_autocor

*Utility plot to choose a top\_window size*

# Description

Plot mean autocorrelation value of the features of the top window depending on increasing top window size.

# Usage

```
plot\_top\_window\_autocor (sc_data, from = 10, to = 400, by = 2, ...)
```
#### Arguments

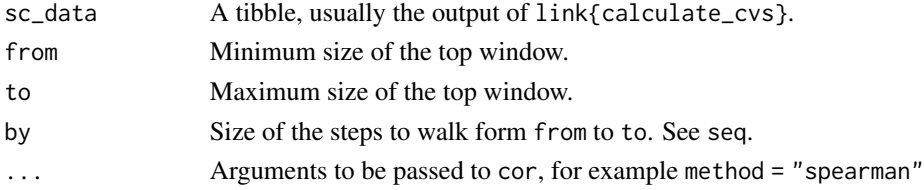

# Value

A ggplot2 plot.

#### Examples

plot\_top\_window\_autocor(calculate\_cvs(scData\_hESC))

<span id="page-13-0"></span>

<span id="page-14-0"></span>

#### Description

Expression of 60,468 Gencode gene (in FPKM) from 32 single cell RNAseq of human embryonic stem cells

#### Usage

scData\_hESC

#### Format

A tibble with 60,468 rows (genes) and 33 columns (cells):

tracking\_id The Gencode human encode gene id

next 33 columns Single embryonic stem cells

#### Value

A tibble.

#### Source

The example dataset was processed by Mantsoki et al. (2016) [https://www.ncbi.nlm.nih.gov/](https://www.ncbi.nlm.nih.gov/pubmed/26951854) [pubmed/26951854](https://www.ncbi.nlm.nih.gov/pubmed/26951854), data from human Embryonic Stem cells was generated by Yan et al. (2013)[https](https://www.ncbi.nlm.nih.gov/pubmed/23934149): [//www.ncbi.nlm.nih.gov/pubmed/23934149](https://www.ncbi.nlm.nih.gov/pubmed/23934149).

sc\_feature\_filter *Filter scRNA-seq expression matrix to keep only highly informative features. Integrated pipeline.*

# **Description**

This pipeline function takes an expression matrix as an input and select the features (genes, transcripts) with an estimated technical noise level lower that biological variation in the data. This is achieved by binning the data and calculating the correlation for each bin with highly expressed (lowest noise) gene set (see the vignette for details on the method).

#### Usage

```
sc_feature_filter(sc_data, print_plots = FALSE, max_zeros = 0.75,
  threshold = 2, top\_window\_size = 100, other\_window\_size = 1000,
  n_random = 3, sce_assay = NULL)
```
# <span id="page-15-0"></span>Arguments

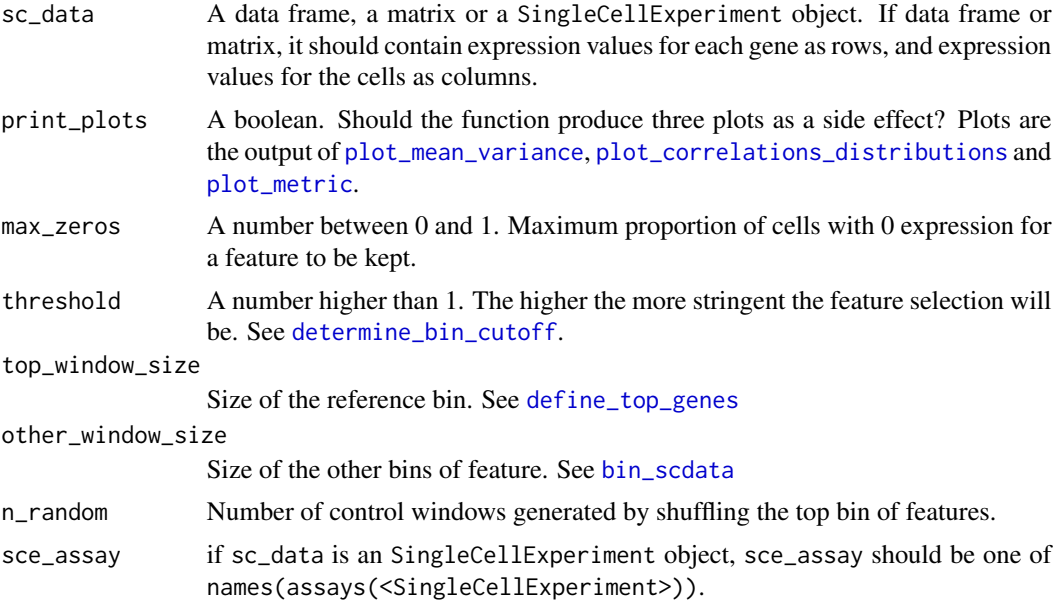

# Details

The function can optionally produce three plots of print\_plots is TRUE. It is recommended to open a graphical device (i.e. through pdf or png), to call scFeatureFilter,and then to close the device with dev.off.

#### Value

A matrix or a tibble, depending on the type of sc\_data, containing only the top expressed features.

# Examples

```
sc_feature_filter(scData_hESC)
```

```
# with plots
## Not run:
pdf("diagnostic.pdf")
sc_feature_filter(sc_data, print_plots = TRUE)
dev.off()
```
## End(Not run)

# <span id="page-16-0"></span>Index

∗ datasets scData\_hESC, [15](#page-14-0)

bin\_scdata, [2,](#page-1-0) *[5](#page-4-0)*, *[9](#page-8-0)*, *[12,](#page-11-0) [13](#page-12-0)*, *[16](#page-15-0)*

calculate\_cvs, [3,](#page-2-0) *[12,](#page-11-0) [13](#page-12-0)* cor, *[5](#page-4-0)* correlate\_windows, [4,](#page-3-0) *[6](#page-5-0)*, *[10,](#page-9-0) [11](#page-10-0)* correlations\_to\_densities, [6,](#page-5-0) *[11](#page-10-0)*

define\_top\_genes, [7,](#page-6-0) *[16](#page-15-0)* determine\_bin\_cutoff, [8,](#page-7-0) *[9](#page-8-0)*, *[16](#page-15-0)*

filter\_expression\_table, [9](#page-8-0)

get\_mean\_median, *[8,](#page-7-0) [9](#page-8-0)*, [10,](#page-9-0) *[11](#page-10-0)*, *[13,](#page-12-0) [14](#page-13-0)*

plot\_correlations\_distributions, [11,](#page-10-0) *[16](#page-15-0)* plot\_mean\_variance, [12,](#page-11-0) *[16](#page-15-0)* plot\_metric, *[9](#page-8-0)*, [13,](#page-12-0) *[16](#page-15-0)* plot\_top\_window\_autocor, [14](#page-13-0)

sc\_feature\_filter, [15](#page-14-0) scData\_hESC, [15](#page-14-0)

tibble, *[6](#page-5-0)*